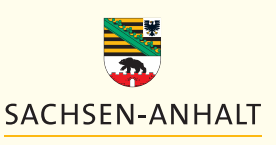

**LANDESVERWALTUNGSAMT**

### **Registrierung**

nach **Artikel 23 der VO (EG) Nr. 1069/2009** mit Hygienevorschriften für nicht für den menschlichen Verzehr bestimmte tierische Nebenprodukte (Verordnung über tierische Nebenprodukte) <sup>1</sup>

Die auf einer Stufe der Erzeugung, des Transportes, der Handhabung, der Verarbeitung, der Lagerung, des Inverkehrbringens, des Vertriebs, der Verwendung oder der Beseitigung von **tierischen Nebenprodukten** tätigen Unternehmen, sind ab 04.03.2011 zur Registrierung aller ihrer Betriebe undAnlagen in Sachsen-Anhalt verpflichtet.

Mit diesem Formular kann die Registrierung des Unternehmens beim Landesverwaltungsamt Sachsen-Anhalt beantragt werden. Über die Registrierung ergeht ein Bescheid.

#### **Registrierungspflichtige Tätigkeiten** sind u. a.:

Die Verwendung von tierischen Neben- und Folgeprodukten

- für Diagnose-, Bildungs-, Forschungszwecke;
- zur Fütterung von Zootieren, Zirkustieren, Aas fressenden Vögeln, anderen Wildtieren, Pelztieren, Hunden aus anerkannten Zwingern oder Meuten, Hunden und Katzen in Tierheimen, von Maden und Würmern, die als Fischköder Verwendung finden;
- andere besondere Fütterungszwecke.

#### **Registrierungspflichtig sind u. a. Betriebe, die für Zwecke außerhalb der Futtermittelkette**

- Milch, Milchprodukte, Milcherzeugnisse, Kolostrum, Kolostrumprodukte,
- Blut, Blutprodukte, Equidenserum,
- Häute und Felle, sowie Produkte davon, Jagdtrophäen und Tierpräparate, Wolle, Haare, Federn, Federteile, Schweineborsten, Knochen, Knochenerzeugnisse, Horn, Hornerzeugnisse, Hufe, Hufprodukte,
- Imkereiprodukte handhaben.

# Eine **Registrierung ist nicht erforderlich**

- für Anlagen, die tierische Nebenprodukte erzeugen, welche bereits nach der VO (EG) Nr. 852/2004 oder der VO (EG) Nr. 853/2004 zugelassen oder registriert wurden,
	- für Tätigkeiten, die bereits nach Artikel 18 der VO (EG) Nr. 1774/2002 bzw. Artikel 24 der VO (EG) 1069/2009 zugelassen wurden, oder, die mit der Erzeugung von tierischen Nebenprodukten an Ort und

Stelle verbunden sind und in landwirtschaftlichen Betrieben oder Anlagen vorgenommen werden, in denen Tiere gehalten gezüchtet oder betreut werden.

#### **Hinweis:**

 $\bullet$ 

Beachten Sie bitte, dass bestimmte Tätigkeiten der Zulassung nach Artikel 24 der VO (EG) Nr. 1069/2009 bedürfen. Diese beantragen Sie bitte gesondert schriftlich beim Landesverwaltungsamt Sachsen-Anhalt.

# **Auskünfte zur Registrierung / Zulassung**

erhalten Sie unter

Telefon: (0345) 514 2643, Fax: (0345) 514-2699,

E-Mail: veterinaer@lvwa.sachsen-anhalt.de

1 Verordnung (EG) Nr. Nr. 1069/2009 des Europäischen Parlaments und des Rates vom 21. Oktober 2009 mit Hygienevorschriften für nicht für den menschlichen Verzehr bestimmte tierische Nebenprodukte und zur Aufhebung der Verordnung (EG) Nr. 1774/2002 (Verordnung über tierische Nebenprodukte) (Abl. EG Nr. L 300 S. 1)

# Den ausgefüllten **Registrierungsantrag** richten Sie bitte unterschrieben im Original an das

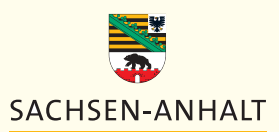

**LANDESVERWALTUNGSAMT**

# **Landesverwaltungsamt Halle, Referat 203,**

# **Dessauer Straße 70, 06118 Halle/Saale.**

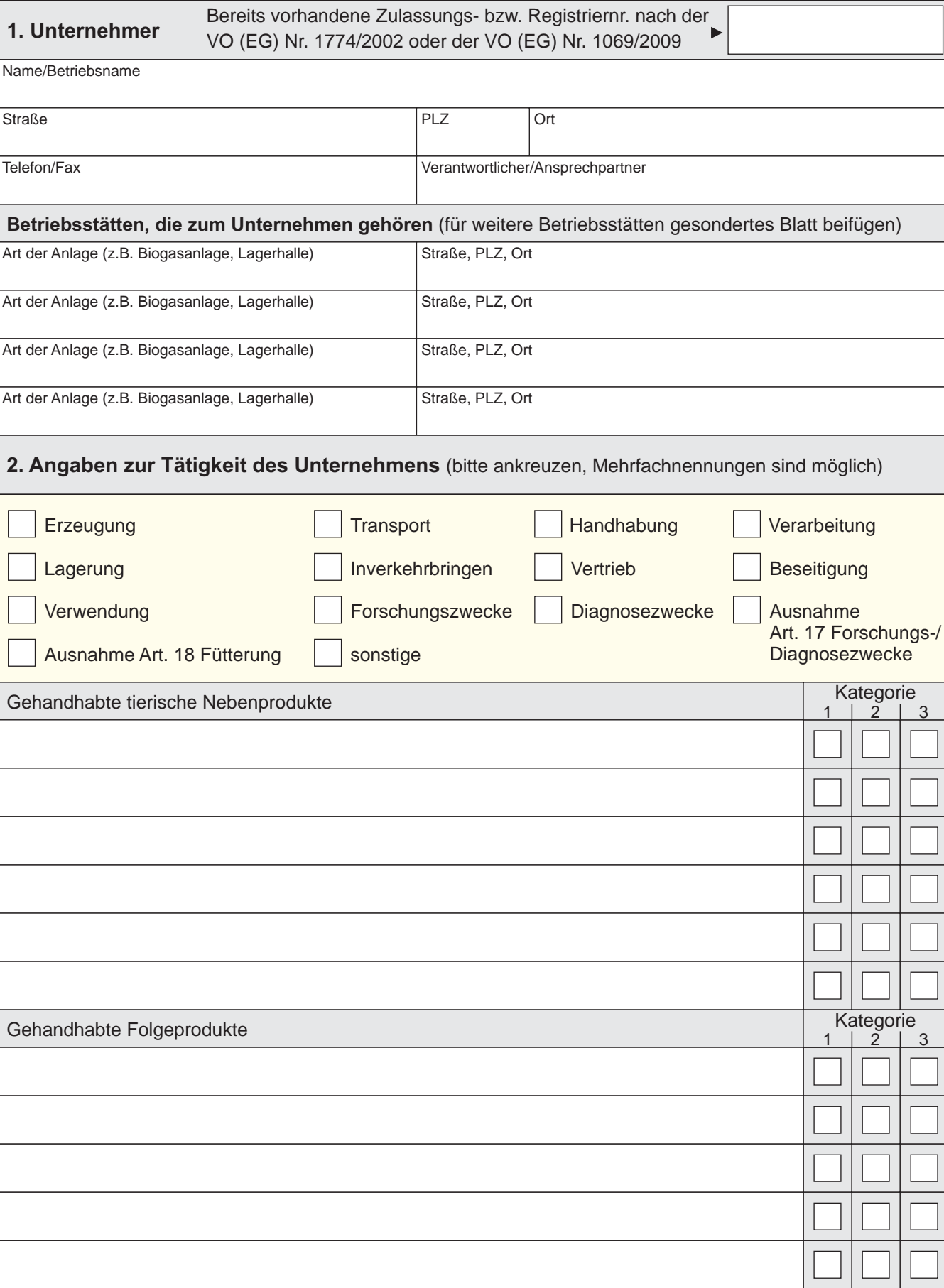

Erläuterung/Betriebsbeschreibung (ggfs. gesondertes Blatt beifügen):

Die vergebene Registriernummer wird im Bundesanzeiger bekannt gemacht. Die Vergabe einer Registriernummer ist kostenpflichtig.

#### **Erklärung**

Zum Unternehmen stelle ich dem Landesverwaltungsamt Sachsen-Anhalt die aktuellen Informationen über die unter meiner Kontrolle stehenden Anlagen oder Betriebe zur Verfügung, soweit sie für die Registrierung nach der VO (EG) Nr. 1069/2009 erforderlich sind, und werde über alle wichtigen Veränderungen bei den Tätigkeiten informieren.

Ich bestätige die Richtigkeit meiner Angaben und Erklärungen mit meiner Unterschrift.

Ort, Datum Unterschrift

er de la provincia de la provincia de la provincia de la provincia de la provincia de la provincia de la provincia de la provincia de la provincia de la provincia de la provincia de la provincia de la provincia de la provi

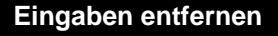